# aunoa

# HOW TO GENERATE A DISBURSEMENT AMENDMENT TO GRANT

TOTAL STEPS: 18

AVG TIME TO COMPLETE: 4 MINUTES

# DISBURSEMENT AMENDMENT TO GRANT: AMENDING IN AUNOA

- 1. Go to matter
- 2. In sections select amendments
- 3. Click create create new amendment
- 4. Select disbursement
- 5. Select activity from the drop down menu
- 6. Select submit
- 7. Enter disbursement details, select type of disbursement from drop down menu
- 8. Enter the purpose of the disbursement
- 9. Enter the value
- 10. Select add to amendment
- 11. Repeat steps 7-10 for additional disbursements
- 12. Select next
- 13. Enter matter complexity criteria and click submit
- 14. Confirm data, we encourage you to edit paragraph 2. Once done, select submit.
- 15. Click download amendment
- 16. Open document and check details
- 17. In Aunoa select create draft email
- 18. Your preferred Email will open, add attachment and signature. Press send and your disbursement amendment is complete.

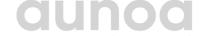

1. Go to matter

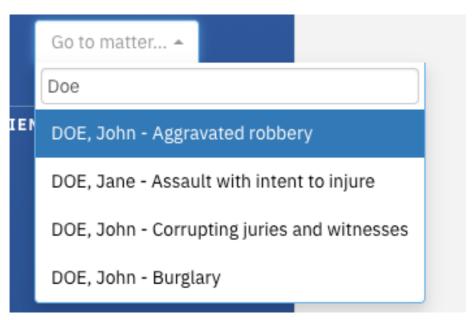

2. In the sections menu select amendments

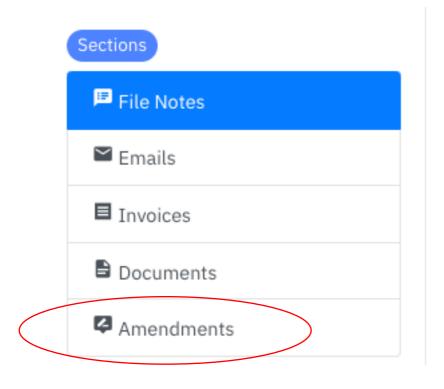

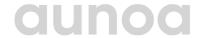

#### 3. Select create new amendment

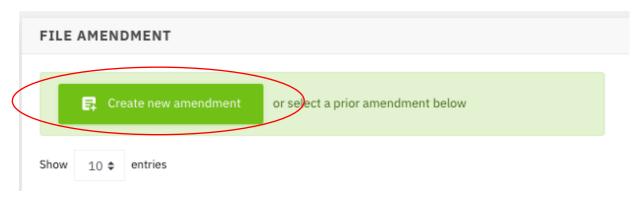

#### 4. Select 'Disbursement'

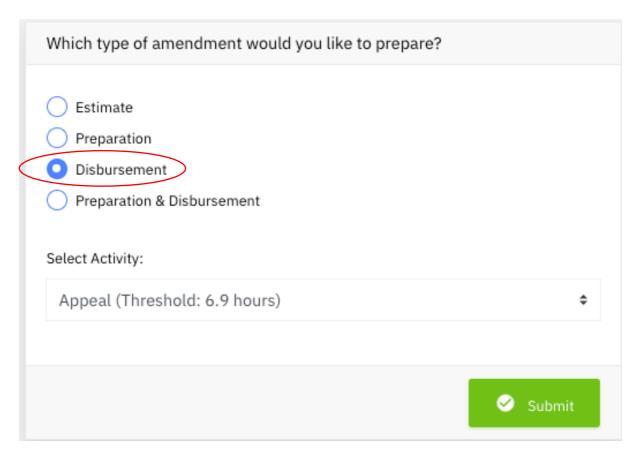

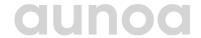

5. Select appropriate activity from the drop down menu

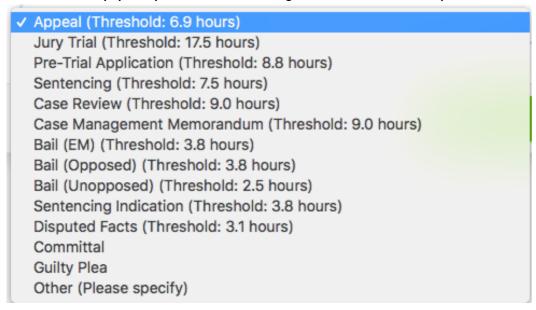

#### 6. Click 'submit'

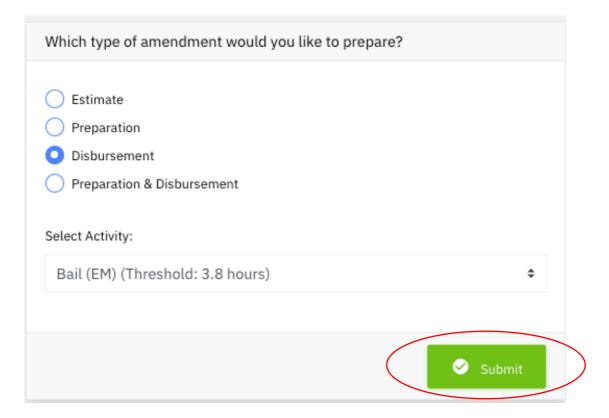

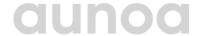

This window will appear, the following steps will walk through filling it out.

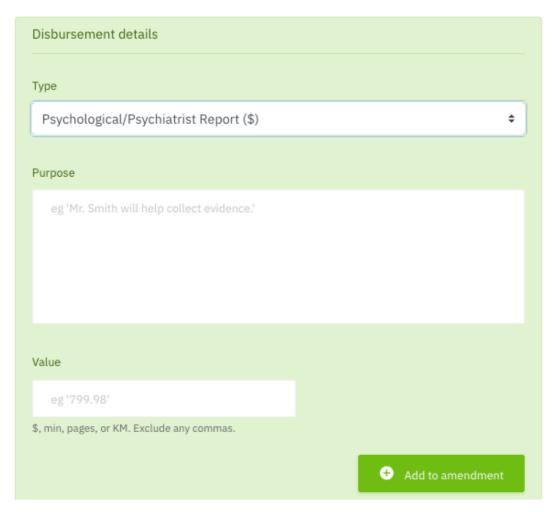

#### 7. Select type

```
✓ Psychological/Psychiatrist Report ($)

Forensic Report ($)

Printing Disclosure (pages)

Travel - Accomodation and Meals ($)

Travel - personal car (KM)

Travel - Plane, train, bus, taxi, parking ($)

Travel Time (min)

Expert Witness ($)

Other Disbursement ($)
```

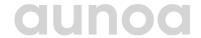

8. Enter details regarding the purpose

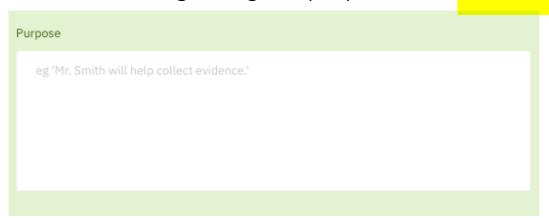

9. Enter the value of the disbursement

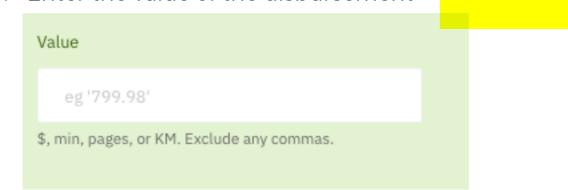

10. Select Add to amendment

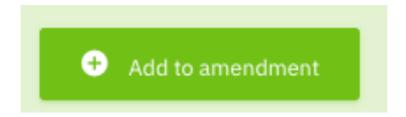

11. Repeat steps 7-10 for any further disbursements

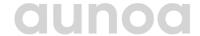

12. Select next in the bottom right hand corner

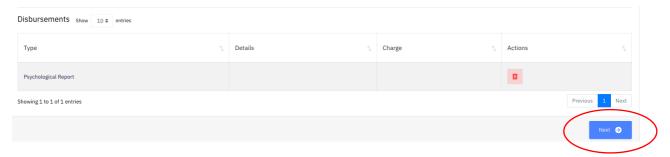

13. Select complexity criteria, click submit

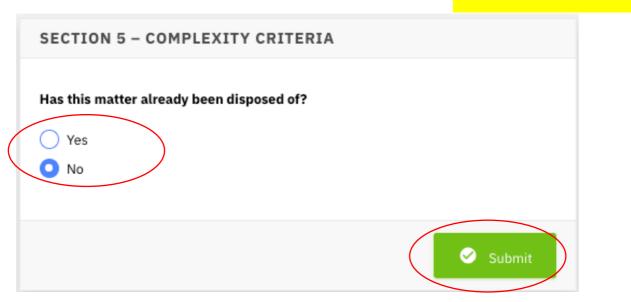

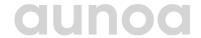

14. Confirm data, we encourage you to edit paragraph 2. Once done, select submit.

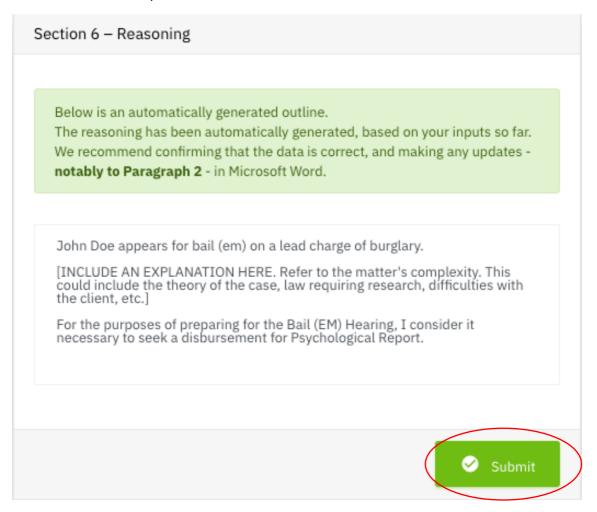

15. Click Download Amendment

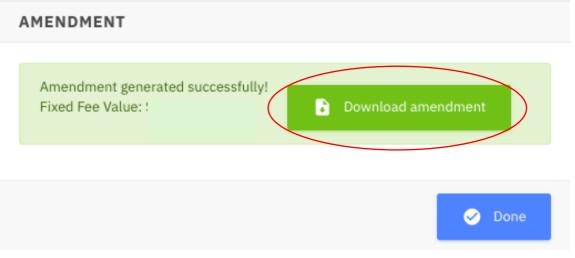

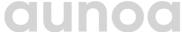

16. Select downloaded document and check details

| JUSTICE Salas on hare                          | Amendment to Grant  Criminal Legal Aid  Criminal Legal Aid                                                                                                    |
|------------------------------------------------|----------------------------------------------------------------------------------------------------|
| ustomer John Doe                               | Provider Aunoa                                                                                                    |
| Court Auckland District Co                     | ourt                                                                                                    |
| Amendment sought                               |                                                                                                    |
| Replace fixed fee                              | High Cost Case Additional work when fixed fee has been claimed                                                                                                    |
| ✓ Disbursements                                | Estimate                                                                                                    |
| Applicable fee schedule                        | A-C                                                                                                    |
| Fixed fee criteria                             |                                                                                                    |
| Volume/nature of disclosure                    | More than five charges being defended/Judge-alone trial Co-defendants/accused                                                                                                    |
| Significant new points of law to be researched | Three or more prosecution interviews with defendant/witness Interviews with defendant/witness Interviews with Interviews Witness Interviews Witness Witness Witness Witnes |
| Customer specific                              |                                                                                                    |
| Vulnerable defendant/complainant               | Defendant subject to Communication barriers treatment order(s)                                                                                                    |
| Schedules G-J only                             |                                                                                                    |
| Cost of completing activities                  | s exceeds relevant fixed fee by more than 25%                                                                                                    |

17. In Aunoa, select create draft email

| AMENDMENT                                                              |  |
|------------------------------------------------------------------------|--|
| Amendment generated successfully! Fixed Fee Value:  Download amendment |  |
| Create Draft Email ✓ Done                                              |  |

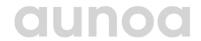

18. Your preferred Email will open, add attachment and signature. Press send and your disbursement amendment is complete.

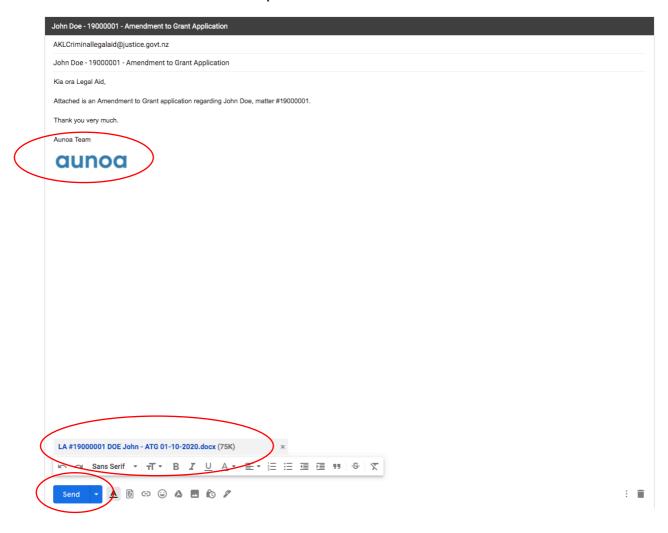

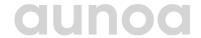